## SAP ABAP table /BOBF/S\_CONF\_WHERE\_USED {}

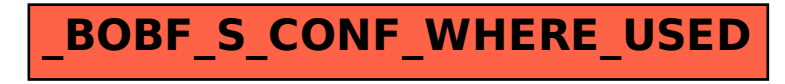